## Demo: BER over Flat and Fading Channels

In this demo, you will learn to:

- Modulate M-QAM symbols
- Simulate flat and fading channels on a symbol level
- Equalize and demodulate the symbols over the channel
- Measure the bit error rate (BER)

## **Uncoded BER over a Flat Channel**

We first compute the BER of 16-QAM over a channel without fading. To do this, we first create test set of bits.

```
% Parameters
bitsPerSym = 4; % 4=16-QAM
nsym = 10000;
% Create random bits to test
nbits = nsym*bitsPerSym;
bits = randi([0,1], nbits, 1);
% Modulate to M-QAM
M = 2^bitsPerSym;
s = qammod(bits,M,'UnitAveragePower', true, 'Input', 'bit');
plot(real(s), imag(s), 'o');
```
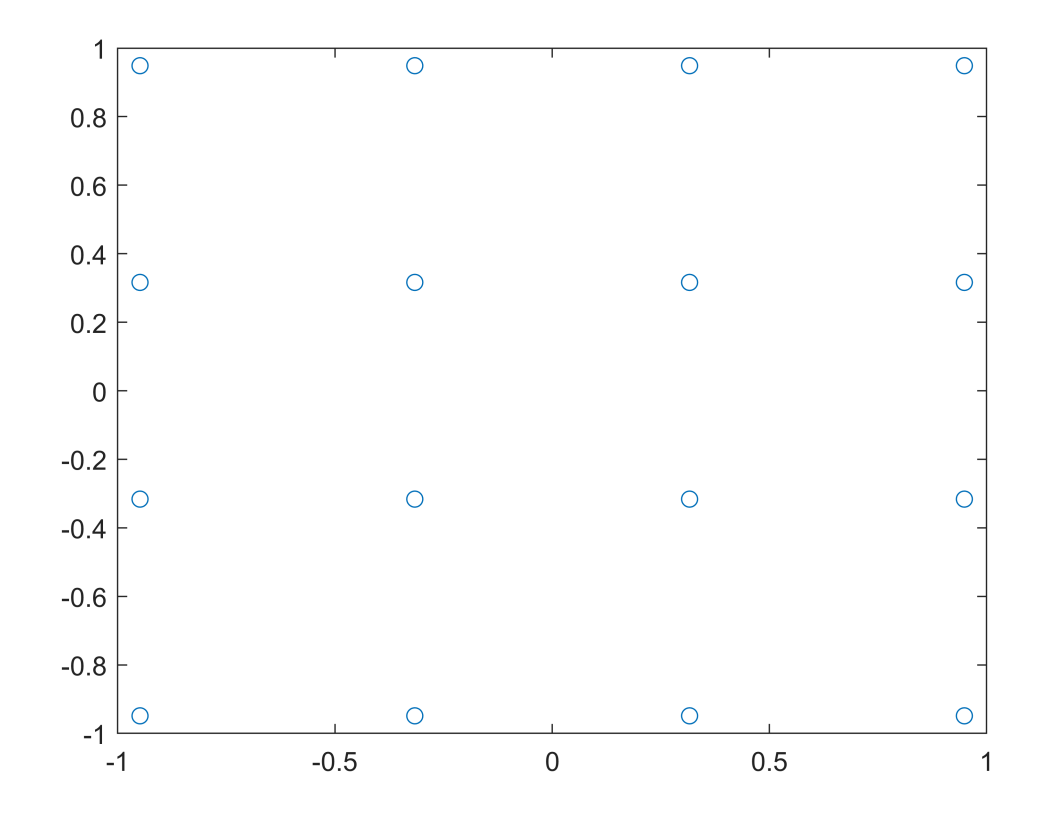

We next loop over the SNR levels. For each SNR, we add noise, demodulate and measure the BER

```
% SNR levels to test
EbNØTest = (-5:11);
ntest = length(EbN0Test);
% TX symbol energy
Es = mean(abs(s).^2);
ber = zeros(ntest, 1);for i = 1:ntest
     % Add the noise
    EbN0 = EbN0Test(i);chan = comm.AWGNChannel("BitsPerSymbol", bitsPerSym, 'EbNo', EbN0, ...
         'SignalPower', Es);
    r = chan.setep(s); % Demodulate
     bitsEst = qamdemod(r,M,'UnitAveragePower',true,'Output','bit');
     % Measure the BER
    ber(i) = mean(bitsEst \sim= bits);
    fprintf(1, 'EbN0=\%7.2f BER=\%12.4e\n', EbN0, ber(i)); % Break if zero since higher SNRs should also be zero
    if (ber(i) == \theta)
         break
     end
end
EbN0= -5.00 BER= 2.5925e-01
EbN0= -4.00 BER= 2.3897e-01
EbN0= -3.00 BER= 2.1407e-01
EbN0= -2.00 BER= 1.8857e-01
EbN0= -1.00 BER= 1.6460e-01
EbN0= 0.00 BER= 1.4165e-01
EbN0= 1.00 BER= 1.2185e-01
EbN0= 2.00 BER= 9.8550e-02
EbN0= 3.00 BER= 7.9400e-02
EbN0= 4.00 BER= 5.8700e-02
EbN0= 5.00 BER= 4.2750e-02
EbN0= 6.00 BER= 2.8150e-02
EbN0= 7.00 BER= 1.7500e-02
EbN0= 8.00 BER= 9.2250e-03
EbN0= 9.00 BER= 4.0000e-03
EbN0= 10.00 BER= 1.6000e-03
EbN0= 11.00 BER= 6.5000e-04
% Plot the results
semilogy(EbN0Test, ber, 'o-', 'LineWidth', 3);
ylim([1e-3,1]);
xlim([-5, 12]);
xlabel('Eb/N0 [dB]');
```
ylabel('BER');

grid on;

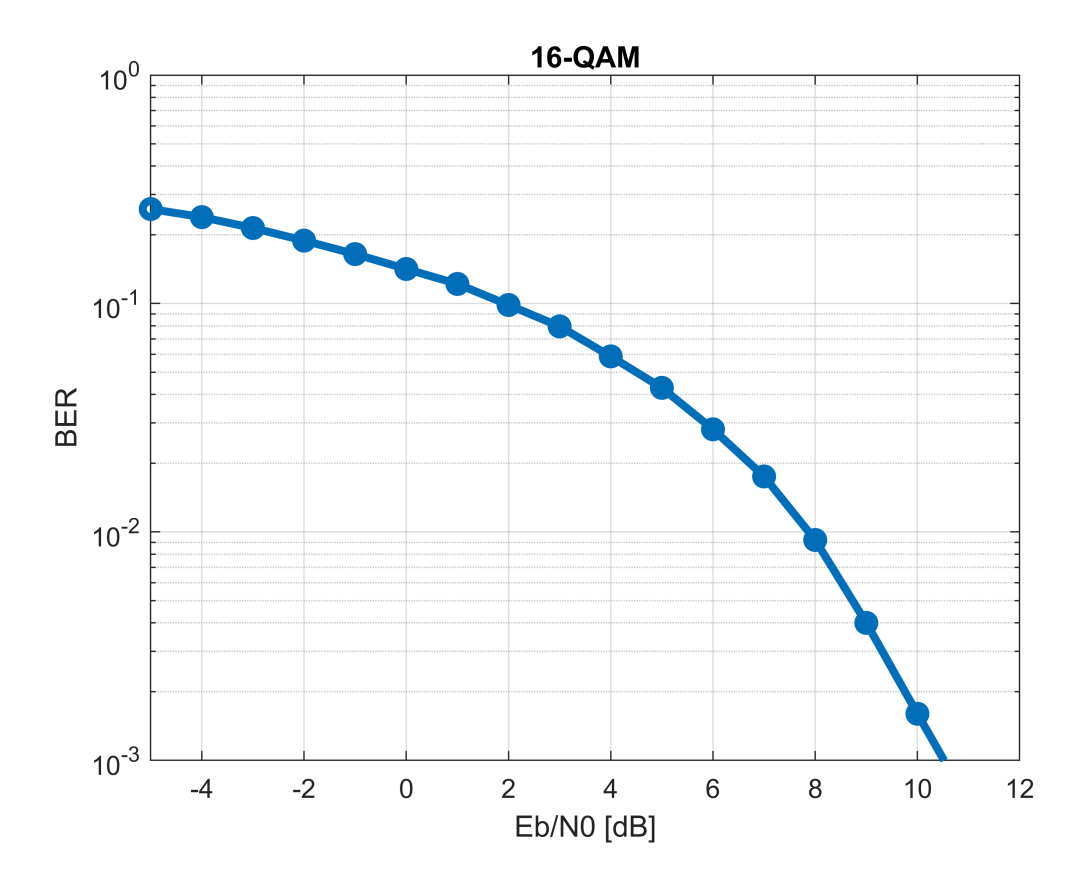

## **BER with Fading**

We now repeat the same experiment with both an AWNG (flat) and fading channel.

```
% SNR levels to test
EbNOTest = (-5:20);
nsnr = length(EbN0Test);
% Fading types to test
fadeTest = [false, true];nfade = length(fadeTest);
% TX symbol energy
Es = mean(abs(s).^2);ber = zeros(nsnr,nfade);
for ifade = 1:nfade fade = fadeTest(ifade);
    for i = 1:nsnr % Generate fading channel
         if fade
            h = sqrt(1/2)<sup>*</sup>(randn(nsym,1) + 1i<sup>*</sup>randn(nsym,1));
         else
            h = ones(nsym, 1);
```

```
 end
    rxSig0 = s.*h; % Add the noise
    EbN0 = EbN0Test(i);chan = comm.AWGNChannel("BitsPerSymbol", bitsPerSym, ...
         'EbNo', EbN0, 'SignalPower', Es);
     rxSig = chan.step(rxSig0);
     % Equalize
    z = r \times Sig./h;
     % Demodulate
     bitsEst = qamdemod(z,M,'UnitAveragePower',true,'Output','bit');
     % Measure the BER
    ber(i, ifade) = mean(bitsEst ~ \sim = bits); fprintf(1, 'fading=%d EbN0=%7.2f BER=%12.4e\n', fade, EbN0, ber(i,ifade));
     % Break if zero since higher SNRs also be zero
    if (ber(i,ifade) == \theta)
         break
     end
 end
```

```
end
```
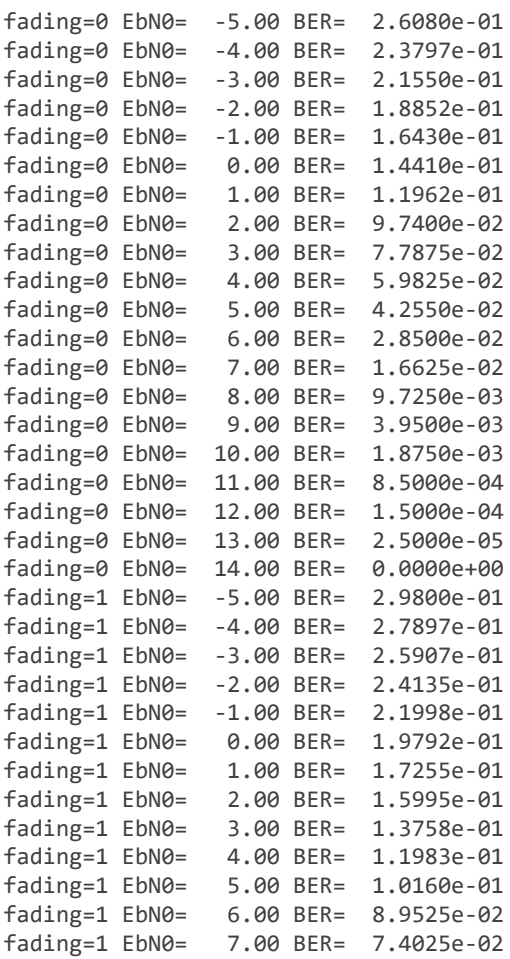

```
fading=1 EbN0= 8.00 BER= 6.2700e-02
fading=1 EbN0= 9.00 BER= 4.9525e-02
fading=1 EbN0= 10.00 BER= 4.4075e-02
fading=1 EbN0= 11.00 BER= 3.3850e-02
fading=1 EbN0= 12.00 BER= 3.0075e-02
fading=1 EbN0= 13.00 BER= 2.3275e-02
fading=1 EbN0= 14.00 BER= 1.9850e-02
fading=1 EbN0= 15.00 BER= 1.4900e-02
fading=1 EbN0= 16.00 BER= 1.3000e-02
fading=1 EbN0= 17.00 BER= 9.5750e-03
fading=1 EbN0= 18.00 BER= 6.2750e-03
fading=1 EbN0= 19.00 BER= 5.9750e-03
fading=1 EbN0= 20.00 BER= 5.3000e-03
```
We plot the results. We see that there is a large gap between the flat and fading channel performance.

```
% Plot the results
clf;
semilogy(EbN0Test, ber, 'o-', 'LineWidth', 2);
ylim([1e-3,1]);
xlim([-5,20]);
xlabel('Eb/N0 [dB]');
ylabel('BER');
grid on;
legend('AWGN', 'Rayleigh');
title('16-QAM');
```
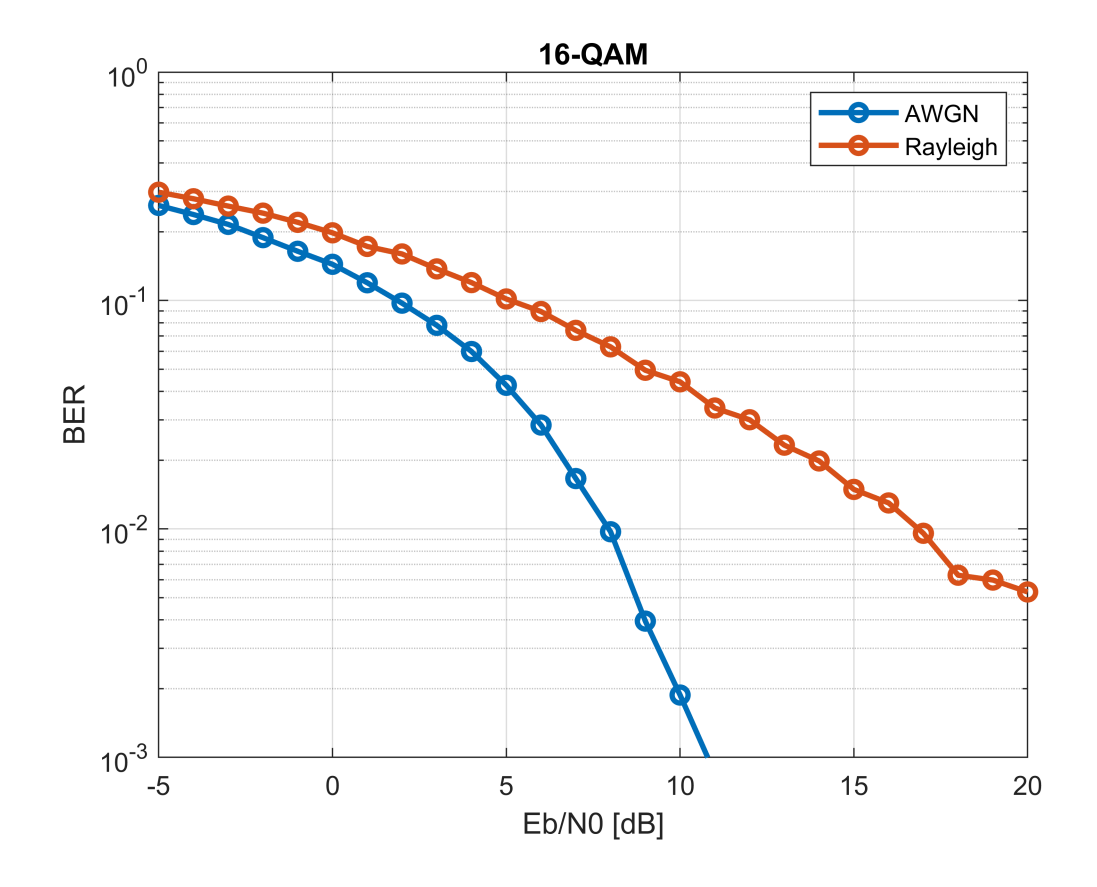